## **الفصل السادس التصميم تام التعشية**

### **Completely Randomized Design (CRD)**

**)6,1( مقدمة**

يعتبر التصميم تام التعشية (CRD) من أهم التصميمات التجريبية وأبسطها من حيث التنفيذ وأسهلها من حيث إجراء التحليل الإحصائي (الشرحي، 2009). فهو الأساس لبناء تصاميم تجريبية مركبة وأكثر تعقيدا، واهلدف األساسي من تطبيق هذا التصميم دراسة وحتليل آثار مستويات عامل أو جمموعة من املعاجلات احملددة علي الظاهرة قيد الدراسة.

يف هذا التصميم يتم توزيع املعاجلات علي الوحدات التجريبية املخصصة للتجربة بطريقة عشوائية تامة دون أي قيد أو شرط، حيث يكون لكل وحدة جتريبية نفس الفرصة يف استالم أية معاجلة من المعالجات المدروسة ، ويطبق هذا التصميم في الحالات التي تتصف فيها الوحدات التجريبية بالتجانس التام، ولذا تعتبر الفروق البسيطة التي تنشأ بين خصائص الوحدات التجريبية أحد المصادر الأساسية للأخطاء التجريبية.

**)6,2( مزايا وعيوب التصميم.**

يتميز تصميم (CRD) عن غيره من التصاميم الأخرى بالمزايا التالية:

- .1 املرونة الكبرية يف استخدام أي عدد من املعاجلات بأي عدد من املكررات يف حدود الوحدات التجريبية املتاحة، وليس من الضروري تساوي مكررات املعاجلات.
- .9 سهولة تنفيذ التصميم، وتوزيع املعاجلات على الوحدات التجريبية عشوائيا يف حالة تساوي املكررات أو عدم تساويها.
- .3 سهولة إجراء التحليل اإلحصائي سواء كانت مكررات املعاجلات متساوية أو غري متساوية، وكذلك يف حالة فقدان بعض الوحدات التجريبية أو حىت املعاجلات أثناء التجربة.
- .4 يستند النمو ذج الرياضي املمثل هلذا التصميم على عدد قليل من االفرتاضات خبالف التصاميم األخرى.

5. درجات حرية الخطأ التجريبي في هذا التصميم أكبر مقارنة بدرجات حرية الخطأ التجريبي في التصاميم األخرى واليت هلا نفس العدد الكلي من املشاهدات. ومن مث اخنفاض األخطاء املعيارية للمتوسطات املقدرة من ناحية، وزيادة دقة التجربة من ناحية أخرى.

وبالرغم من املزايا اليت تنسب لتصميم تام التعشية CRD، إال أنه أكثر حساسية الختالف العوامل البيئية احمليطة بالتجربة مما جتعله ليس هو التصميم املناسب لظروف التجربة، وميكن تلخيص عيوب هذا التصميم في نقطتين هما.

- .1 عدم إمكانية استخدامه إال إذا كانت الوحدات التجريبية متجانسة متاما.
- .9 كرب حجم اخلطأ التجرييب، ومن مث تباين هذا اخلطأ مما يؤدي إىل عدم دقة هذا التصميم، واخنفاض كفائته في التوصل إلى قرارات إحصائية سليمة بخصوص الفروق المعنوية بين المعالجات مقارنة بالتصاميم الأخرى، يترتب على ذلك زيادة احتمال الوقوع في خطأ من النوع الثاني(الشرحي، 2009).
	- **)6,3( مجاالت استخدام تصميم تام التعشية**

ميكن استخدام هذا التصميم يف التجارب املعملية واحلقلية، ومن مث ميكن بيان الظروف املالئمة الستخدام هذا التصميم فيمايلي.

- .1 عندما تكون الوحدات التجريبية املتاحة متجانسة يف اخلصائص والصفات قبل إجراء التجربة، وال حيدث هذا التجانس إال يف التجارب اليت جترى حتت ظروف واحدة واليت ميكن السيطرة فيها على العوامل البيئية المحيطة بالوحدات التجريبية المتاحة للتجربة، ومنها التجارب الحقلية كتجارب الأصص داخل املعامل أو الصوب، والتجارب املعملية كالتجارب الكيميائية الطبية.
- .9 يف التجارب اليت يتعذر علي الباحث فيها ترتيب الوحدات التجريبية يف جماميع أو قطاعات blocks لعدم توافر معلومات تدل على ذلك.
- 3. في حالة التجارب التي من المحتمل فيها فقد بعض المعالجات ، أو الحالات التي لا تستجيب فيها الظاهرة قيد الدراسة لبعض املعاجلات. يرتتب على ذلك إجراء التحليل اإلحصائي يف ظل وجود عدد من القيم املفقودة.
- .4 يف حالة التجارب الصغرية اليت تقل عددها عن وحدة جتريبية حيث ال يعوض فيها استعمال تصميم أخر الفقد الناتج في قيمة الخطأ التجريبي لنقص عدد درجات الحرية المقابلة له.

**مالحظة هامة:**

تعتبر التعشية وهي توزيع المعالجات على الوحدات التجريبية بشكل عشوائي أحد الأدوات الأساسية يف التصميم التجرييب، ويف تصميم تام التعشية تقسم املساحة الكلية للتجربة أو مواد التجربة إيل العدد املطلوب من الوحدات التجريبية املتجانسة من حيث الصفات واخلصائص، مث توزع كل املعاجلات املختلفة علي الوحدات التجريبية بطريقة عشوائية تامة حبيث يكون لكل وحدة جتريبية نفس الفرصة يف استالم كل معاجلة من املعاجلات حتت الدراسة، مع تكرار املعاجلة الواحدة حسب حاجة البحث وظروفه.

بعد االنتهاء من ختصيص الوحدات التجريبية اليت ستستلمها كل معاجلة، يتم توزيعها على الوحدات التجريبية

بعد توزيع املعاجلات وتنفيذ التجربة يتم مشاهدة الظاهرة قيد الدراسة على الوحدات التجريبية املخصصة عشوائيا لكل معاجلة من املعاجلات، وتسجيل قياسات وعرضها يف جدول مناسب يسهل استخدامه في الحصول على نتائج تطبيق الأساليب الإحصائية المناسبة لتحقيق أهداف التجربة وفقا لتصميم .CRD

بعد القيام بعملية جمع وتنظيم بيانات التجربة، تأتي مرحلة تحديد الأسلوب البحثيي المناسب لتحليل هلذه البيانات، ويشمل شكل النموذج الإحصائي المناسب الذي يصف العلاقة بين الظاهرة قيد الدراسة كمتغير تابع والمعالجات كمتغير مستقل، ومن ثم يكون نموذج تحليل التباين الأحادي هو الأسلوب المناسب لتحليل البيانات والذي سبق احلديث عنه يف الفصل اخلامس.

**)6,4(النموذج الرياضي للتصميم:**

$$
Y_{ij} = \mu + \tau_i + \varepsilon_{ij}
$$
\n(i) and  $\mu_i$  and  $\mu_j$  is given by:

\n
$$
\mu
$$
\n2. Simplifying, we find:

\n
$$
\mu
$$
\n3. Simplifying, we find:

\n
$$
\tau_i
$$
\n4. Simplifying, we find:

\n
$$
\tau_i
$$
\n5. Simplifying, we find:

\n
$$
\tau_i
$$
\n6. Simplifying, we find:

\n
$$
\tau_i
$$
\n7. Substituting the values:

\n
$$
\tau_i
$$
\n8. Substituting the values:

\n
$$
\tau_i
$$
\n9. Substituting the values:

\n
$$
\tau_i
$$
\n10. Substituting the values:

\n
$$
\tau_i
$$
\n11. Substituting the values:

\n
$$
\tau_i
$$
\n12. Substituting the values:

\n
$$
\tau_i
$$
\n23. Substituting the values:

\n
$$
\tau_i
$$
\n3. Substituting the values:

\n
$$
\tau_i
$$
\n4. Substituting the values:

\n
$$
\tau_i
$$
\n5. Substituting the values:

\n
$$
\tau_i
$$
\n6. Substituting the values:

\n
$$
\tau_i
$$
\n7. Substituting the values:

\n
$$
\tau_i
$$
\n8. Substituting the values:

\n
$$
\tau_i
$$
\n9. Substituting the values:

\n
$$
\tau_i
$$
\n10. Substituting the values:

\n
$$
\tau_i
$$
\n11. Substituting the values:

\n
$$
\tau_i
$$
\n12. Substituting the values:

\n
$$
\tau_i
$$
\n13. Substituting the values:

\n
$$
\tau_i
$$
\n14. Substituting the values:

\n
$$
\tau_i
$$
\n15. Substituting the values:

\n
$$
\tau_i
$$
\n16. Substituting the values:

\n
$$
\tau_i
$$
\n17. Substituting the values:

\n
$$
\tau_i
$$
\n18

$$
\sum \tau_i = 0 \quad , \quad \varepsilon_{ij} \quad \sim \quad N(0, \sigma^2)
$$

**جدول تحليل التباين:**

مجموع المربعات الكلي یمكن تجزئته إلى جزئین:

$$
(Y_{ij} - \overline{Y}_{..}) = (\overline{Y}_{i} - \overline{Y}_{..}) + (Y_{ij} - \overline{Y}_{i}.)
$$
  
\n
$$
SSTo = SSTr + SSE
$$
  
\n
$$
SSTo = \sum (Y_{ij} - \overline{Y}_{..})^{2} = \sum \sum Y_{ij}^{2} - CF
$$
  
\n
$$
CF = y_{..}^{2} / tr
$$
  
\n
$$
SSTr = \sum \sum (\overline{Y}_{i} - \overline{Y}_{..})^{2} = \frac{1}{r} \sum Y_{i}^{2} - CF
$$
  
\n
$$
SSE = \sum \sum (Y_{ij} - \overline{Y}_{i}.)^{2} = SSTo - SSTr
$$

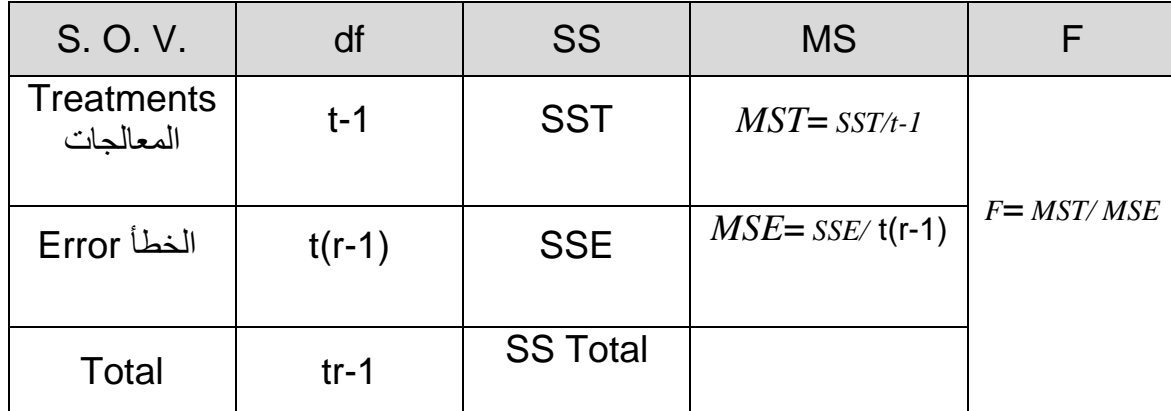

# **)6,5( استخدام برنامج SPSS في الحصول على نتائج تطبيق نموذج تصميم تام التعشية**

الستخدام برنامج SPSS يف احلصول على نتائج تطبيق منوذج تصميم تام التعشية سوف نبدأ أوالً من القائمة **Analyzes** خنتار بالتحقق من افرتاضات حتليل التباين األحادي ، مث **Mean Compare** ومن القائمة الفرعية خنتار **ANOVA Way -One** ولبيان ذلك سوف يتم عرض تطبيق )**6,1**( باستخدام الربنامج.

**تطبيق )**6,1**(:** 

اجلدول التايل يبني مقاومة أربع أنواع من األسالك )*D , C ,B , A* )لكل وحدة طول :

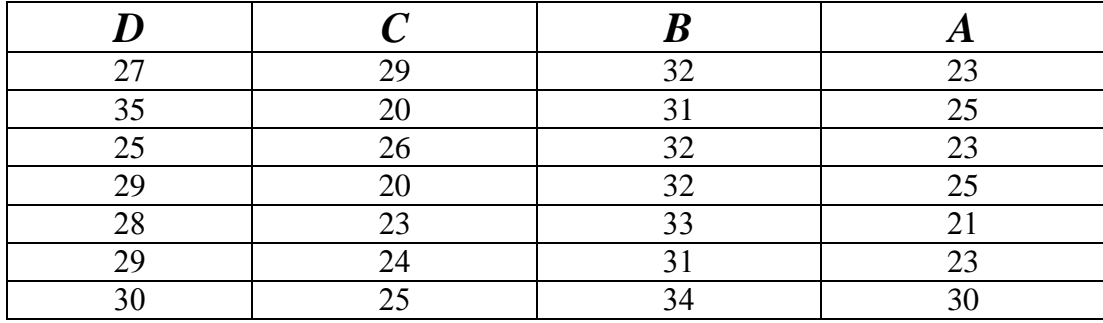

**المطلوب :**

استخدام برنامج  ${\rm SAS}$  في الحصول على النتائج التالية:

- .1 جدول حتليل التباين.
- 2. المقارنات الثنائية بين متوسطات مقاومة السلك للأنواع الأربع (المعالجات) باستخدام طريقتي .Scheffe ،LSD
	- .3 اكتب التحليل اإلحصائي للنتائج أعاله.

#### **الحل**

**أولاً**: تعريف المتغيرات وعددها فنلاحظ أنه يوجد متغيران وهما المتغير التابع (مقاومة السلك) وسوف ندخلها باسم Resistance ، والمتغير الثاني وهو المتغير المستقل الاسمي (نوع السلك) وسوف . *A* ، *B* ، *C* ، *D* وهي أربع أنواع يعرب عنها بالرموز *Type* ندخلها باسم

**ا ثانيا**: للحصول على نتائج حتليل التباين األحادي، يتم ادخال البيانات على الربنامج كما سبق يف الفصل اخلامس فتكون بالشكل التايل:

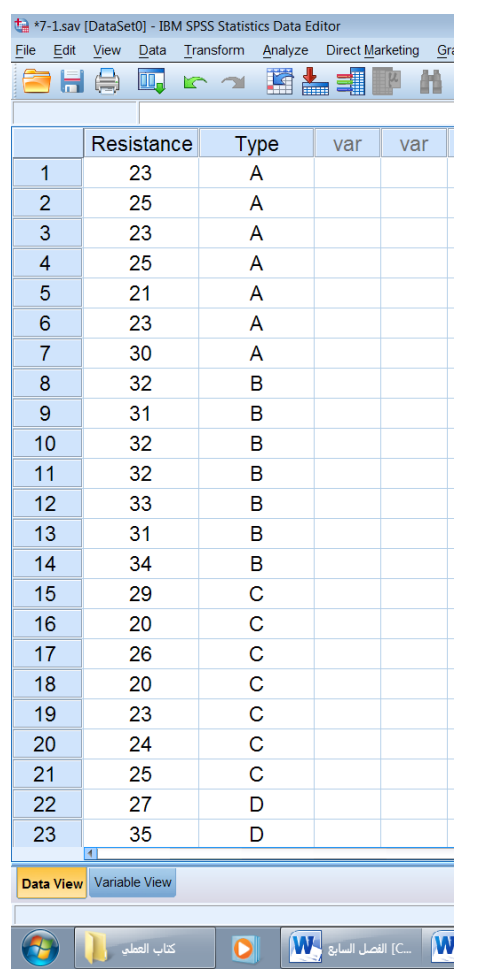

- وبالتالي تم تحيئة البيانات تمهيداً لعرض النتائج.
- كما يفضل حفظ الملف: وذلك بالضغط على علامة حفظ مثل أعظم نكتب اسم الملف (1−7) ونضغط **Save -1 التحقق من افتراضات تحليل التباين األحادي وهي:**

#### **أ- اختبار طبيعية البيانات**

- بعد امتام ادخال البيانات خنترب طبيعية البيانات وذلك كما يلي: من القائمة Analyzes خنتار statistics Descriptive ومن القائمة الفرعية خنتار Explore
- مث التظليلل عللى املتغلري املسلتهدف وهلو Resistance مث ننقلل هلذا املتغلري إىل املربلع األميلن اخللاص بقائملة List Dependent والتظليلل عللى املتغلري Type وننقلله إىل املربلع األميلن اخللاص Factor List بقائمة

- الضلغط عللى األملر ...Plots عللى ميلني املربلع، لتحديلد اختبلار طبيعيلة البيانلات وذللك بتنشليط test with plots Normality كما يف املربع التايل:

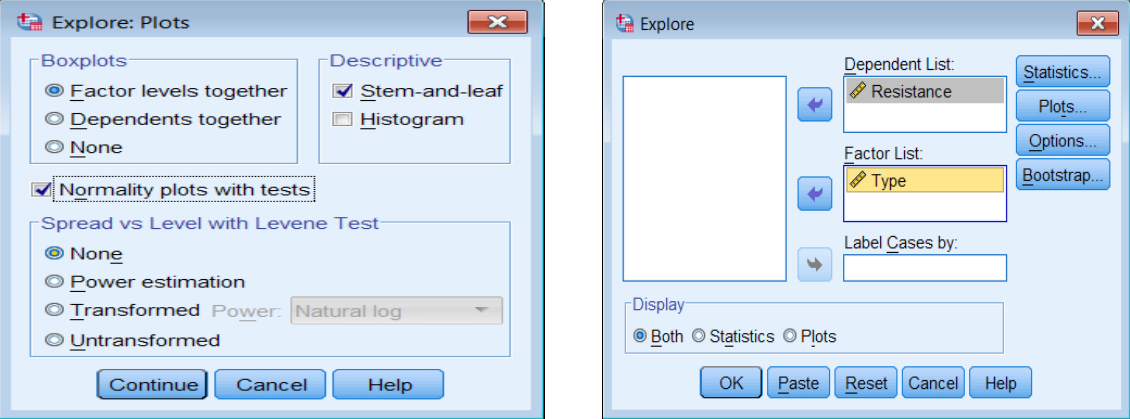

- الضغط على Continue مث OK فيظهر اجلدول التايل جبانب نواتج أخرى:

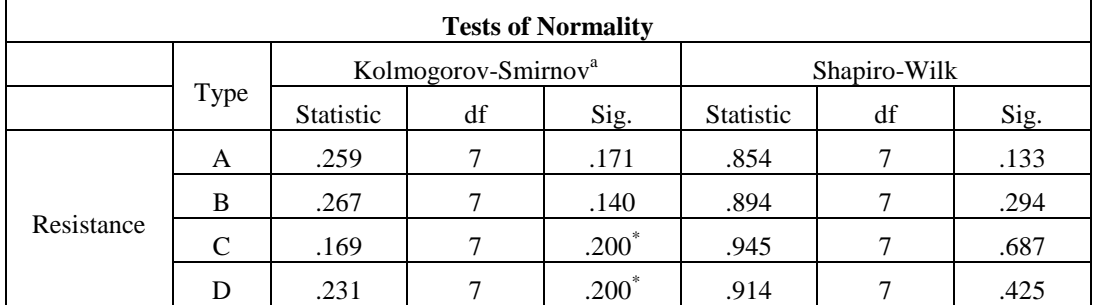

من اجلدول نالحظ أن القيمة االحتمالية **)**.Sig **)**الختبار Smirnova-Kolmogorov أكرب من 0.05 لكل من أنواع السلك أي أننا نقبل فرض العدم الذي ينص على أن توزيع بيانات الطرق األربع مسحوبة من جمتمع يتبع التوزيع الطبيعي وهذا أحد شروط استخدام جدول حتليل التباين.

**ب-اختبار تجانس التباين:**

من القائمة Analyzes خنتار Mean Compare ومن القائمة الفرعية خنتار -One **...**ANOVA Way كما الشكل التايل:

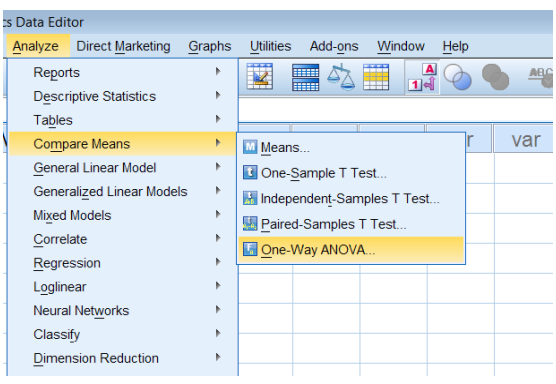

يظهر مربع احلوار التايل:

- مث التظليل على املتغري املستهدف وهو Resistance مث ننقل هذا املتغري إىل املربلع األميلن اخللاص بقائمة List Dependent و ننقل املتغري Type إىل املربع األمين اخلاص بقائمة Factor

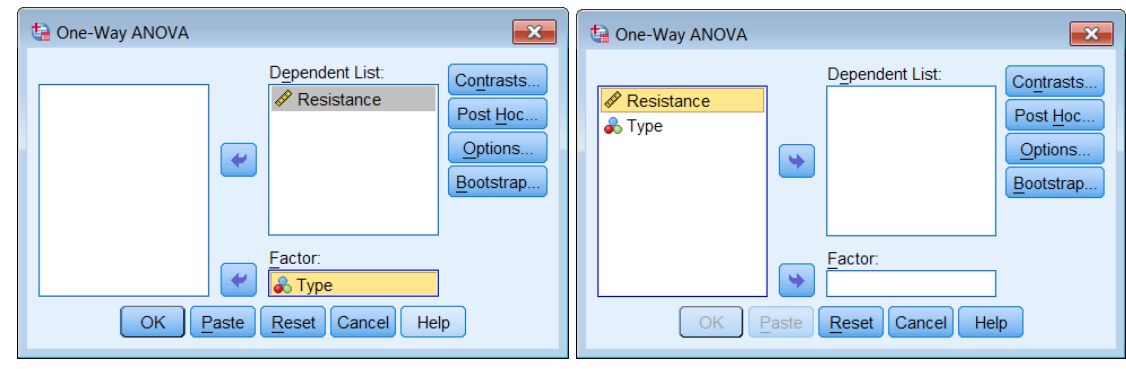

مث نضغط على ...Options لوصف أنواع األسالك األربعة وذلك بتنشيط Descriptive واختبار جتانس تباين اجملموعات بتنشيط test variance of Homogeneity كما يف املربع التايل:

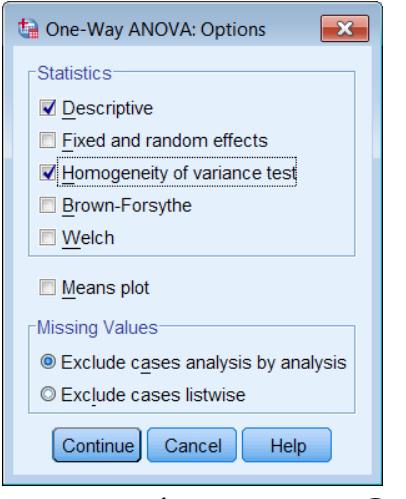

- الضغط على Continue لنعود اىل املربع األصلي.

- اضغط على Hoc Post ليظهر مربع احلوار التايل:
- اخرت اختبار Scheffe **,**LSD للمقارنات البعدية من قائمة االختبارات البعدية Equal . Variance Assumed

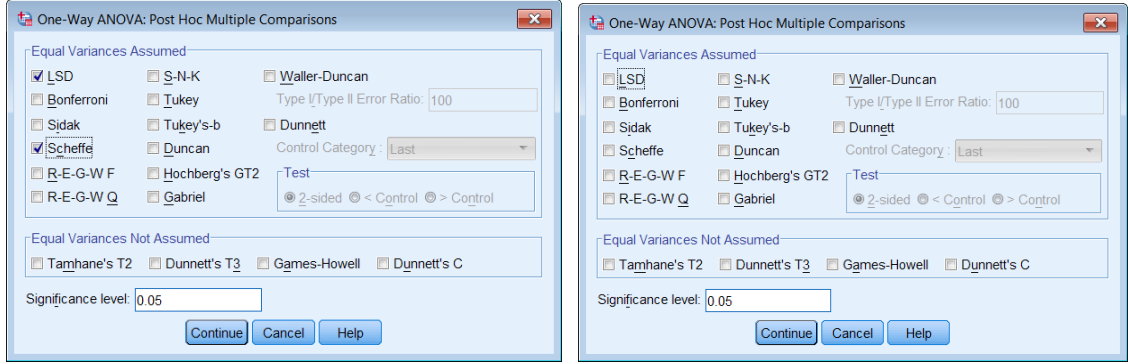

الضغط على Continue ثم OK فيظهر النتائج التالية: **الجدول األول** وهو **Descriptives** وحيتوي على وصف احصائي ملقاومة السلك لألنواع األربع يتمثل يف الوسط احلسا،ي، واالرحراف املعياري وفرتات الثقة وأقل قيمة وأعلى قيمة.

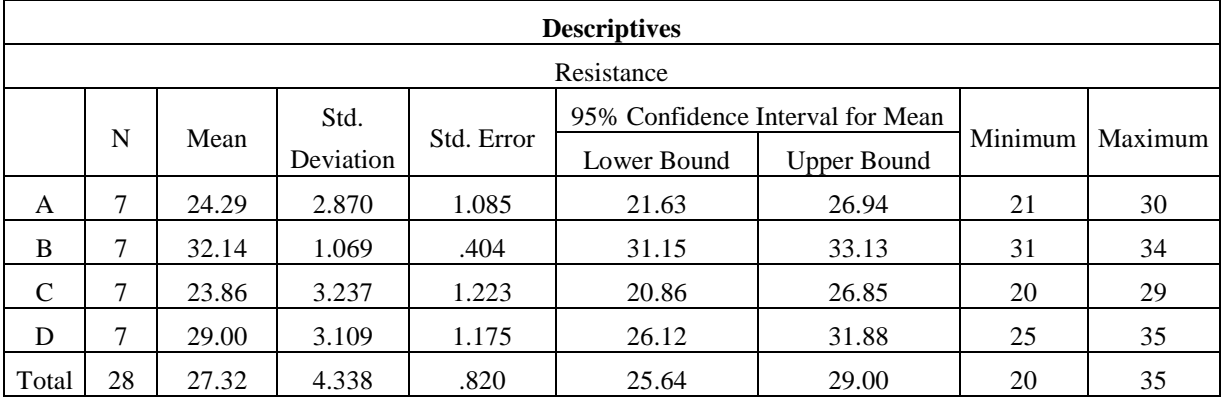

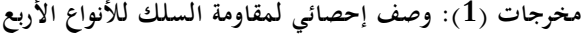

**الجدول الثاني** وهو Variances of Homogeneity of Test وحيتوي على احصائية ليفني ودرجات الحرية والقيمة الاحتمالية (Sig = 0.335 ) وحيث أنَّما أكبر من 0.05 لذا يمكن قبول فرض تساوي تباينات مقاومة السلك لألنواع األربع.

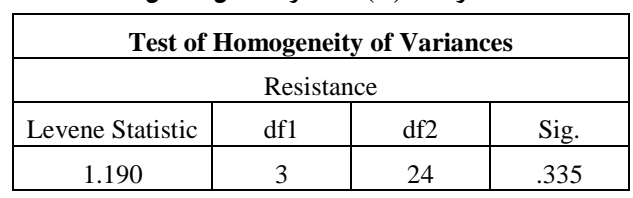

**مخرجات )2(: اختبار تجانس التباين**

من النتيجة (أ) و (ب) نلاحظ أن شروط ( افتراضات استخدام تحليل التباين محققة) وبالتالي نعتمد على جدول تحليل التباين لاختبار فرض تساوي متوسطات مقاومة السلك للأنواع الأربع. **مالحظة:**

- اذا كانت البيانات التتبع التوزيع الطبيعي فيكون األسلوب املناسب للتحليل هو االختبار اللالمعلمي كروسكال ولز، وسوف نتعرض لذلك يف الفصل الثاين عشر.
- اذا كانت التباينات غري متجانسة والبيانات تتبع التوزيع الطبيعي نستخدم احصائية Welch أو Forsythe-Brown للمقارنة بني املتوسطات واليت ميكن احلصول عليها من خيار .Options…

**الجدول الثالث** وهو جدول حتليل التباين )ANOVA )الختبار فرض تساوي متوسطات مقاومة السلك لألنواع األربع وحيتوي على جمموع املربعات، ومتوسط جمموع املربعات، ودرجات احلرية، وقيمة احصائية االختبار 14.974=<sup>F</sup> ، والقيمة االحتمالية ) value p **)وهي** )0.000 = Sig**)** وهي أقل من مستوى المعنوية 5% لذا يمكن رفض فرض العدم الخاص بتساوي متوسطات مقاومة السلك لألنواع األربع، وأن هناك على األقل متوسطني بينهما فرق معنوي.

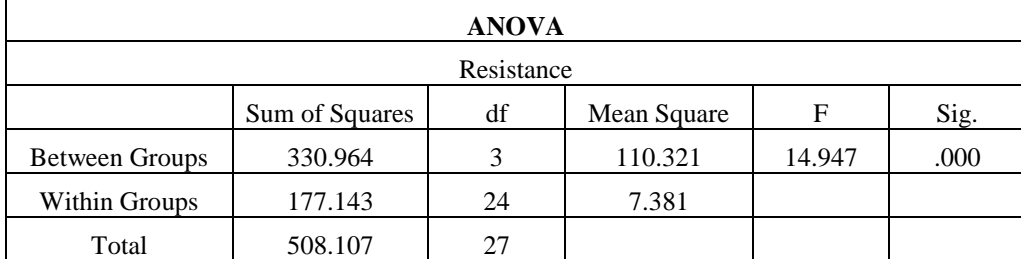

**مخرجات )3(: جدول تحليل التباين**

**الجدول الرابع:** نتائج املقارنات الثنائية بني متوسطات مقاومة السلك لألنواع األربع )املعاجلات( باستخدام طريقة LSD، ويالحظ عند مستوى معنوية 0.05 أنه يوجد فرق معنوي بني نوعي السلك **)**C,A **)**وكال من **)**D , B). كما يوجد فرق معنوي بني نوع السلك )B )والنوع )D**).** 

| <b>Multiple Comparisons</b>                                                                                                    |              |               |                       |            |      |                         |                    |  |
|----------------------------------------------------------------------------------------------------|--------------|---------------|-----------------------|------------|------|-------------------------|--------------------|--|
| Dependent Variable: Resistance                                                                                                    |              |               |                       |            |      |                         |                    |  |
|                                                                                                    |              | $(J)$ Type    | Mean                  | Std. Error | Sig. | 95% Confidence Interval |                    |  |
|                                                                                                    | (I) Type     |               | Difference (I-J)      |            |      | Lower Bound             | <b>Upper Bound</b> |  |
|                                                                                                    | $\mathsf{A}$ | B             | $-7.857$ *            | 1.452      | .000 | $-10.85$                | $-4.86$            |  |
|                                                                                                    |              | $\mathbf C$   | .429                  | 1.452      | .770 | $-2.57$                 | 3.43               |  |
|                                                                                                    |              | D             | $-4.714$ <sup>*</sup> | 1.452      | .003 | $-7.71$                 | $-1.72$            |  |
|                                                                                                    | B            | A             | $7.857*$              | 1.452      | .000 | 4.86                    | 10.85              |  |
|                                                                                                    |              | $\mathcal{C}$ | $8.286*$              | 1.452      | .000 | 5.29                    | 11.28              |  |
| <b>LSD</b>                                                                                                    |              | D             | $3.143*$              | 1.452      | .041 | .15                     | 6.14               |  |
|                                                                                                    | $\mathbf C$  | A             | $-.429$               | 1.452      | .770 | $-3.43$                 | 2.57               |  |
|                                                                                                    |              | B             | $-8.286*$             | 1.452      | .000 | $-11.28$                | $-5.29$            |  |
|                                                                                                    |              | D             | $-5.143$ <sup>*</sup> | 1.452      | .002 | $-8.14$                 | $-2.15$            |  |
|                                                                                                    | D            | A             | $4.714*$              | 1.452      | .003 | 1.72                    | 7.71               |  |
|                                                                                                    |              | $\bf{B}$      | $-3.143$ <sup>*</sup> | 1.452      | .041 | $-6.14$                 | $-.15$             |  |
|                                                                                                    |              | $\mathcal{C}$ | $5.143*$              | 1.452      | .002 | 2.15                    | 8.14               |  |
| $f(x) = 1 - f(x)$ , $f(x) = 1 - f(x)$ , $f(x) = 1 - f(x)$<br>the contract of the contract of the contract of the contract of the contract of the contract of the contract of<br><b><i>Charles Committee States</i></b><br>the company of the company of the company of the company of the company of the company of the company of the company of the company of the company of the company of the company of the company of the company of the company |              |               |                       |            |      |                         |                    |  |

**مخرجات )4(: نتائج المقارنات الثنائية باستخدام طريقة** LSD **.**

ا**لجدول الخامس**: نتائج المقارنات الثنائية بين متوسطات مقاومة السلك للأنواع الأربع (المعالجات) باستخدام طريقة Scheffe، ويالحظ عند مستوى معنوية 0.05 أنه يوجد فرق معنوي بني نوعي .)B , D**(** من وكال**(** A,C**(** السلك

| <b>Multiple Comparisons</b>    |               |               |                       |            |      |                         |                    |
|--------------------------------|---------------|---------------|-----------------------|------------|------|-------------------------|--------------------|
| Dependent Variable: Resistance |               |               |                       |            |      |                         |                    |
|                                |               |               | Mean                  | Std. Error | Sig. | 95% Confidence Interval |                    |
|                                | (I) Type      | (J) Type      | Difference (I-J)      |            |      | Lower Bound             | <b>Upper Bound</b> |
|                                | $\mathsf{A}$  | B             | $-7.857$ *            | 1.452      | .000 | $-12.22$                | $-3.49$            |
|                                |               | $\mathcal{C}$ | .429                  | 1.452      | .993 | $-3.93$                 | 4.79               |
|                                |               | D             | $-4.714$ <sup>*</sup> | 1.452      | .031 | $-9.08$                 | $-.35$             |
|                                |               | A             | $7.857*$              | 1.452      | .000 | 3.49                    | 12.22              |
|                                | B             | $\mathcal{C}$ | $8.286*$              | 1.452      | .000 | 3.92                    | 12.65              |
|                                |               | D             | 3.143                 | 1.452      | .225 | $-1.22$                 | 7.51               |
| Scheffe                        | $\mathcal{C}$ | A             | $-.429$               | 1.452      | .993 | $-4.79$                 | 3.93               |
|                                |               | B             | $-8.286$ <sup>*</sup> | 1.452      | .000 | $-12.65$                | $-3.92$            |
|                                |               | D             | $-5.143$ <sup>*</sup> | 1.452      | .016 | $-9.51$                 | $-.78$             |
|                                | D             | A             | $4.714*$              | 1.452      | .031 | .35                     | 9.08               |
|                                |               | B             | $-3.143$              | 1.452      | .225 | $-7.51$                 | 1.22               |
|                                |               | $\mathcal{C}$ | $5.143*$              | 1.452      | .016 | .78                     | 9.51               |

**مخرجات )5(: نتائج المقارنات الثنائية باستخدام طريقة** Scheffe

**الجدول السادس:** تابع نتائج املقارنات الثنائية باستخدام طريقة Scheffe حيث مت تقسيم أنواع السلك اىل جمموعتني متجانستني نوعي السلك )**C,A** )يف جمموعة، و نوعي السلك **)**D , B )يف جمموعة أخرى. أي أنه يوجد فرق معنوي بني نوعي السلك )**C,A** )وكال من )**D , B**).

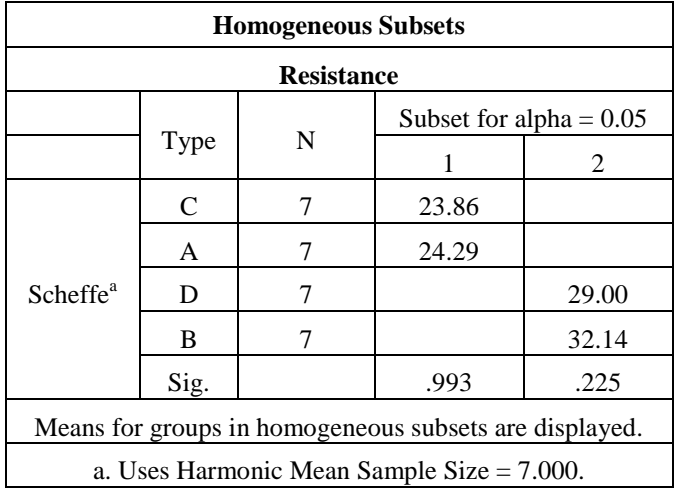

**مخرجات )6(: نتائج المقارنات الثنائية باستخدام طريقة دنكن** Duncan

### **تطبيقات استخدام برنامج SPSS لالجابة على التطبيقات التالية**

-1 وزعت ثالثة أنواع من األمسدة عشوائيا على جمموعة من قطع األراضي املتجاورة واملزروعة بنوع القمح نفسه ومتشابمه في طريقة الري وفي جميع الظروف الأخرى فكان المحصول الناتج كما يلي:

| 83 | 84 | ΟI      | 78  | 76                            | O <sub>7</sub><br>O. | 64 | السما د الأول  |
|----|----|---------|-----|-------------------------------|----------------------|----|----------------|
| 70 | ◡▴ | 62      | ں ו | $\overline{\phantom{a}}$<br>∽ | 74                   | 69 | السما د الثاني |
| 69 | 66 | --<br>J | 79  | 66                            | 62                   | 59 | السما د الثالث |

**المطلوب**:

- اختبار طبيعية البيانات.  $\!-1$ - اختبر تجانس التباين. $\!-2$ -4 هل يوجد اختلاف في متوسط المحصول باختلاف نوع السماد $3$ -4 أوجد املقارنات الثنائية بني متوسطات حمصول القمح.

-9 رغب أحد الباحثني يف اختبار تساوي متوسطات اإلنتاج اليومي من احلليب باللرت لثالث سالالت من الأبقار A3, A<sub>2</sub>, A<sub>1</sub> قام باختيار عينة عشوائية من من كل سلالة حجمها 6 أبقار، وتم تسجيل الإنتاج اليومي من احلليب لكل ساللة وخلصت باجلدول التايل:

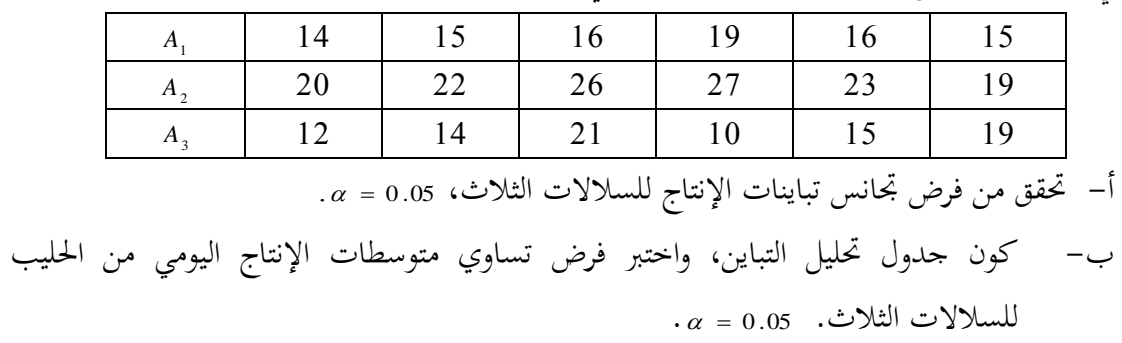

جربت أربعة أنواع من الغذاء (Diet) على أربع بحموعات من الفئران لدراسة تأثيرها على الكبد، $3$ و كانت نسبة أوزان الكبد للوزن الكلي بعد التجربة هي:

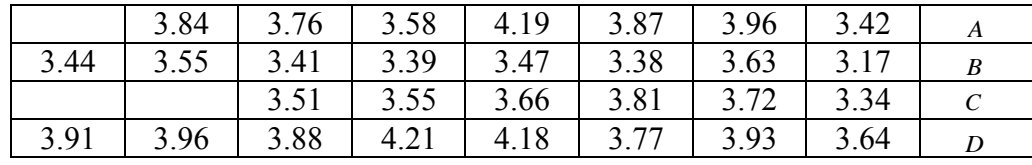

**المطلوب**:

حلل بيانات هذه التجربة باستخدام مجيع املقارنات املمكنة، اكتب تقرير مفصل ملا مت التوصل اليه.

|                | أصناف البرتقال |       |       |              |                |
|----------------|----------------|-------|-------|--------------|----------------|
| i              | 0              | $O_2$ | $O_3$ | ${\cal O}_4$ | O <sub>5</sub> |
|                |                | 13    | 20    | 9            | 18             |
| $\overline{2}$ | 9              | 15    | 22    | 14           | 16             |
| 3              | 20             | 16    | 21    | 21           | 17             |
|                | 19             | 14    | 27    | 22           | 14             |
| 5              | 11             | 22    | 23    | 8            | 22             |
| 6              | 6              | 22    | 15    | 10           | 10             |
|                | 12             | 16    | 19    |              | 15             |

على اإلنتاجية بالكغم ، سحب عينة (*O*<sup>1</sup> , *O* <sup>2</sup> , *O* <sup>3</sup> , *O* <sup>4</sup> , *O* <sup>5</sup> ) -4 لدراسة تأثري مخسة أصناف من الربتقال عشوائية حجمها 7 أشجار من كل صنف وسجلت اإلنتاجية يف اجلدول التايل:

**المطلوب**:

- هل بيانات اأصناف اخلمس تتبع التوزيع الطبيعي
- كون جدول حتليل التباين، واخترب فرض تساوي متوسطات اإلنتاج لألصناف اخلمسة.

-5اجلدول التايل يبني مقاومة أربع أنواع من األسالك )*D , C ,B , A* )لكل وحدة طول :

| 27 | 29 | 32           | 23 |
|----|----|--------------|----|
| 35 | 20 | 31           | 25 |
| 25 | 26 | 32           | 23 |
| 29 | 20 | 32           | 25 |
| 28 | 23 | 33           | 30 |
| 29 |    | $\mathbf{r}$ | 23 |
| 30 | າ< | 32           | 30 |

**المطلوب :**

. <sup>0</sup> .05 أ. التحقق من افرتاض تساوي التباينات، ب. تكو ين جدول حتليل التباين، واختبار وجود فروق معنوية بني متوسطات مقاومة األنواع األربعة <sup>0</sup> .05 .